# ECERTIS MULTI-DOMAIN WEB SERVICES REST API

V0.6 2023/07/04 European Commission DG GROW

# Contents

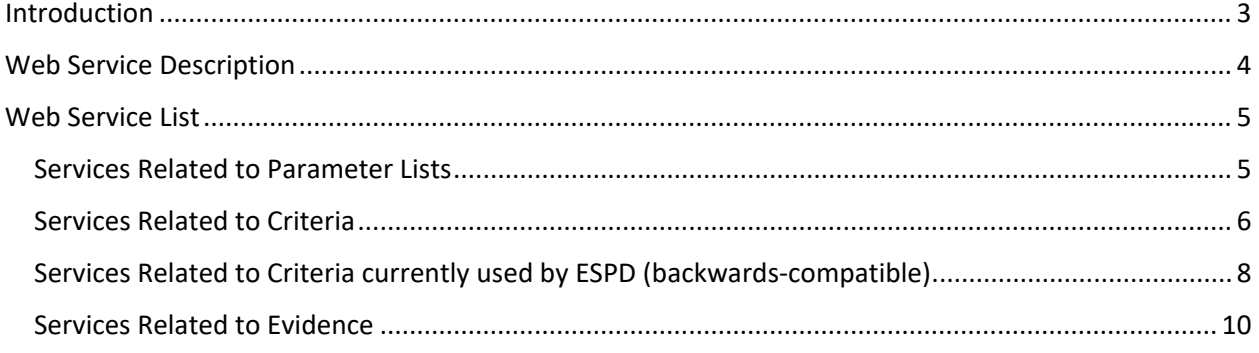

## **Document history:**

Changes to this document are summarized in the following table in reverse chronological order (latest version first).

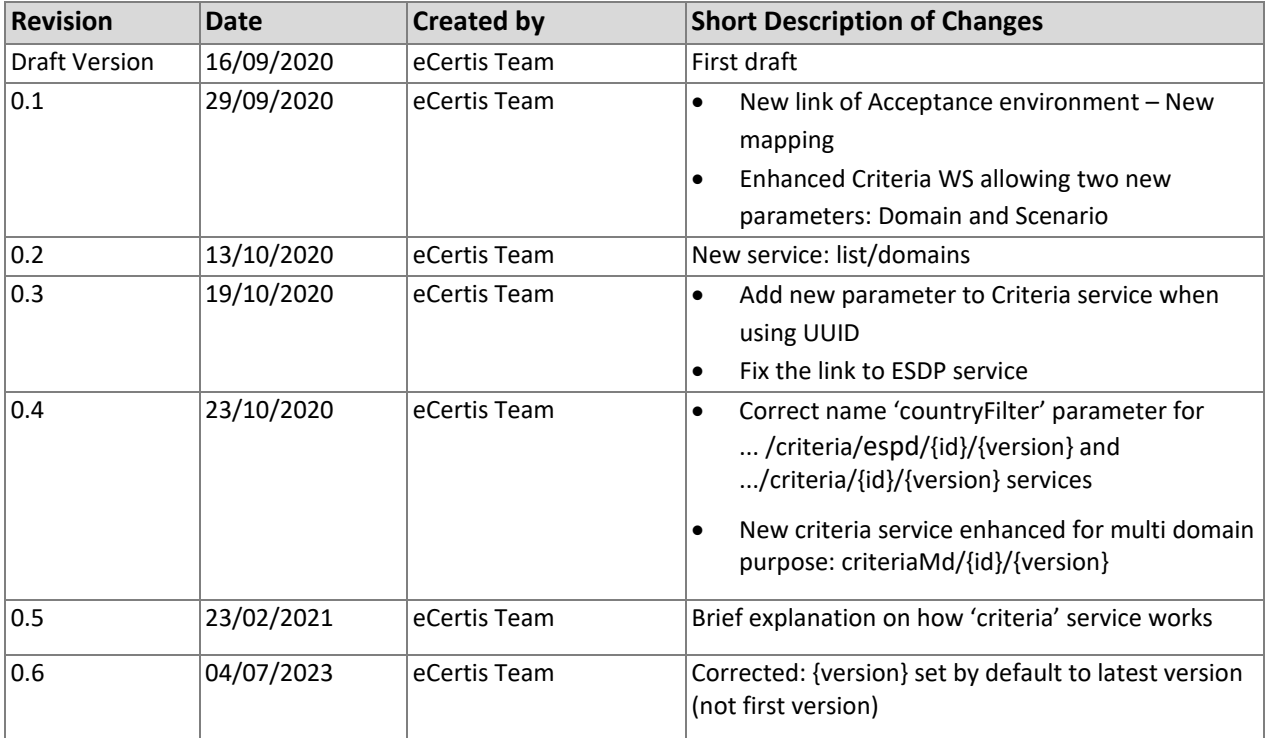

# <span id="page-3-0"></span>Introduction

The Commission provides and manages the electronic system eCertis, an online information tool, which helps to understand how requirements can be met in European countries. A requirement is for example how a business can proof that they have paid their taxes. This service started in the domain of public procurement, where suppliers need to proof that they meet exclusion grounds and selection criteria used for procurement procedures. Through eCertis public buyers can see how a supplier can proof those requirements. This is especially important for cross-border procurement where the buyers might not have the knowledge on how suppliers can fulfil the requirements in their country.

The data in eCertis is not only accessible through the webpage but also through a REST service. This helps solutions to integrate eCertis into their service to make the content more accessible to their users.

With the latest version of eCertis, it is possible to cater for multiple domains. These will be added depending on the needs. First it will cover different other areas of procurement as well like, like defence procurement or in utilities.

# <span id="page-4-0"></span>Web Service Description

The Web services offered by eCertis allow the user to download information available on the eCertis database via Representational State Transfer (REST). The eCertis REST API is structured so that the user can retrieve information about Criteria, Evidences and lists of Parameters to be used as optional filters in the queries. The user can retrieve the data using the GET method of the HTTP protocol and optionally applying query parameters for filtering the results.

The specifications that follow are mainly logical, and describe in detail how to use the API to access such resources.

#### How to access:

#### **Production (real) environment**:

The base URL is<https://ec.europa.eu/growth/tools-databases/ecertisrest/> The URLs described in the following specifications bellow must be appended to the base URL.

#### **Acceptance (testing) environment**:

The base URL is <https://webgate.acceptance.ec.europa.eu/growth/tools-databases/ecertisrest3> The URLs described in the following specifications must be appended to the base URL.

# <span id="page-5-0"></span>Web Service List

## <span id="page-5-1"></span>Services Related to Parameter Lists

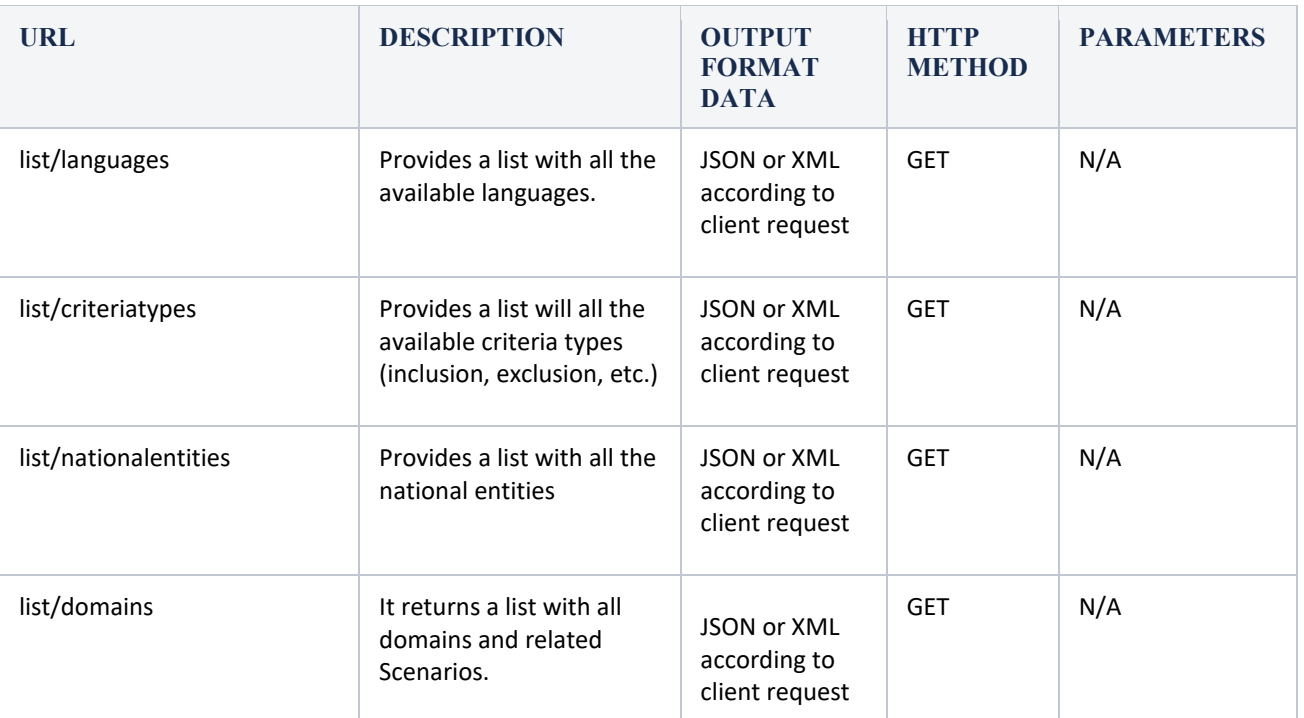

## <span id="page-6-0"></span>Services Related to Criteria

### Source data: Criterion (MD)

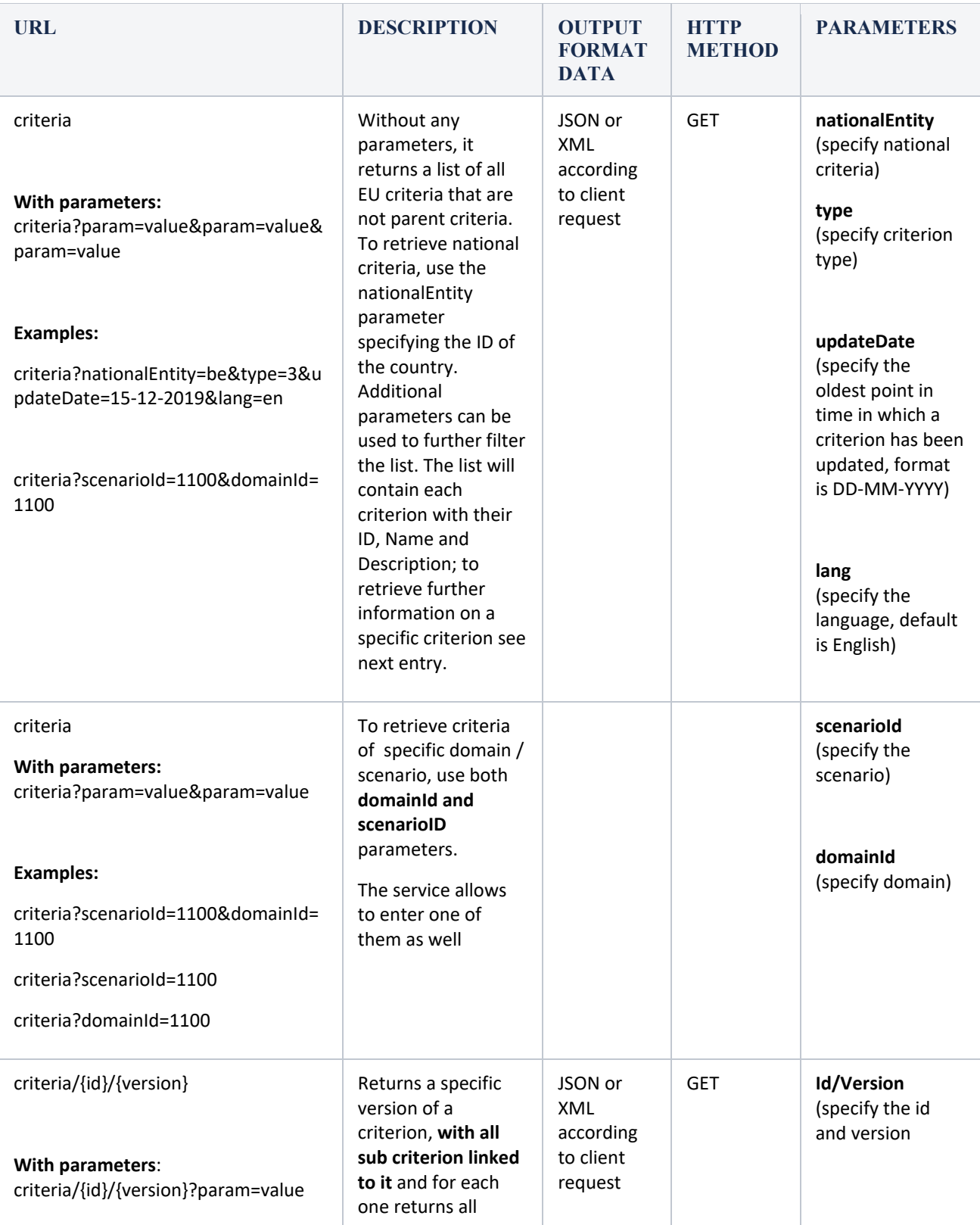

<span id="page-7-0"></span>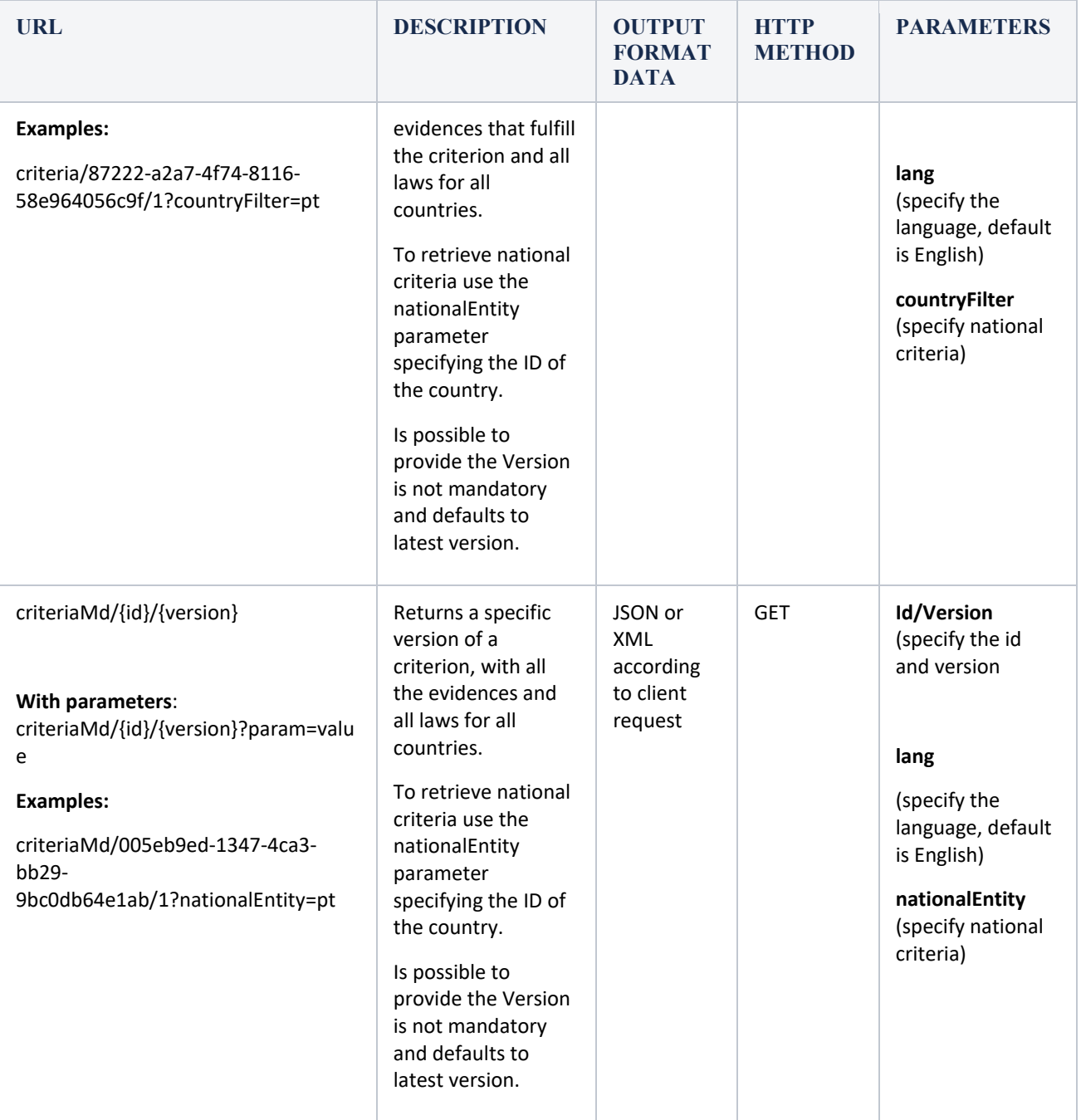

#### **Brief explanation on how 'criteria' service works:**

To retrieve all criteria for a specific country a specific 'nationalEntity' parameter must be provided. Ex. <https://ec.europa.eu/growth/tools-databases/ecertisrest/criteria?nationalEntity=be>  $\rightarrow$  This call will return only "be" (Belgium) criteria

In order to get details of a specific Belgium criterion please use the uuids returned on the service mentioned above without countryFilter parameter as these uuid will be for the specific entered country criteria. Ex. [https://ec.europa.eu/growth/tools-databases/ecertisrest/criteria/83d5c150-fffd-](https://ec.europa.eu/growth/tools-databases/ecertisrest/criteria/83d5c150-fffd-4886-b01a-60c132cb3aa5)[4886-b01a-60c132cb3aa5](https://ec.europa.eu/growth/tools-databases/ecertisrest/criteria/83d5c150-fffd-4886-b01a-60c132cb3aa5) --> this call will return the details of the Belgium criterion for the specified uuid

The service<https://ec.europa.eu/growth/tools-databases/ecertisrest/criteria> it will return the 56 generic criteria.

In order to get the correspondent national criteria, please do the call with a specific UUID + 'countryFilter'[: https://ec.europa.eu/growth/tools-databases/ecertisrest/criteria/c27b7c4e-c837-4529](https://ec.europa.eu/growth/tools-databases/ecertisrest/criteria/c27b7c4e-c837-4529-b867-ed55ce639db5?countryFilter=be) [b867-ed55ce639db5?countryFilter=be](https://ec.europa.eu/growth/tools-databases/ecertisrest/criteria/c27b7c4e-c837-4529-b867-ed55ce639db5?countryFilter=be)

If a selection of an uuid from the returned list of generic criteria is used without specifying a country parameter [\(https://ec.europa.eu/growth/tools-databases/ecertisrest/criteria/c27b7c4e-c837-4529](https://ec.europa.eu/growth/tools-databases/ecertisrest/criteria/c27b7c4e-c837-4529-b867-ed55ce639db5) [b867-ed55ce639db5\)](https://ec.europa.eu/growth/tools-databases/ecertisrest/criteria/c27b7c4e-c837-4529-b867-ed55ce639db5) the service will return **all** the details (criteria data + evidence collections) of **all** the criteria for **all** countries in one call.

# Services Related to Criteria currently used by ESPD (backwards-compatible)

(Source data: Criterion in MD)

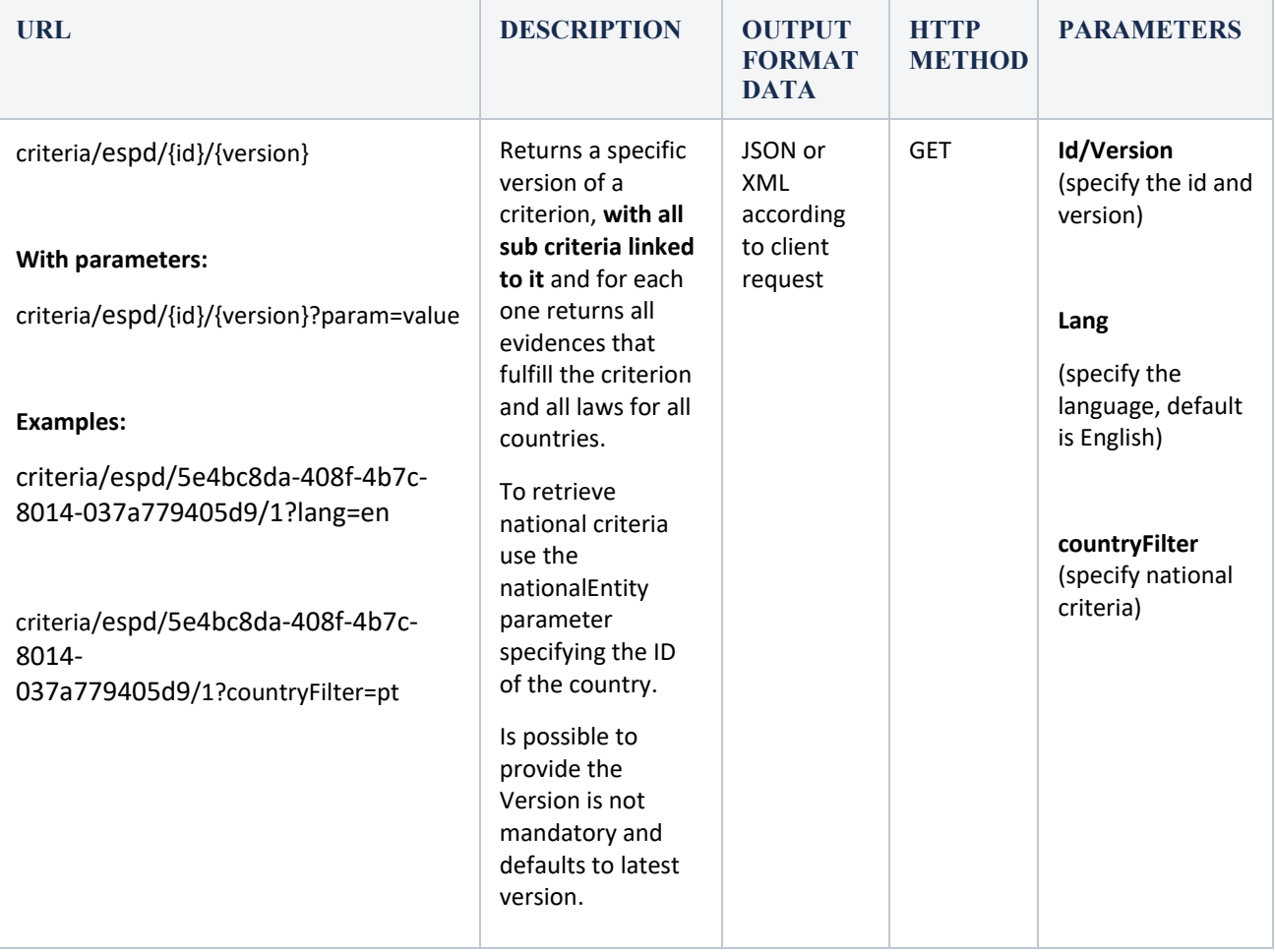

## <span id="page-10-0"></span>Services Related to Evidence

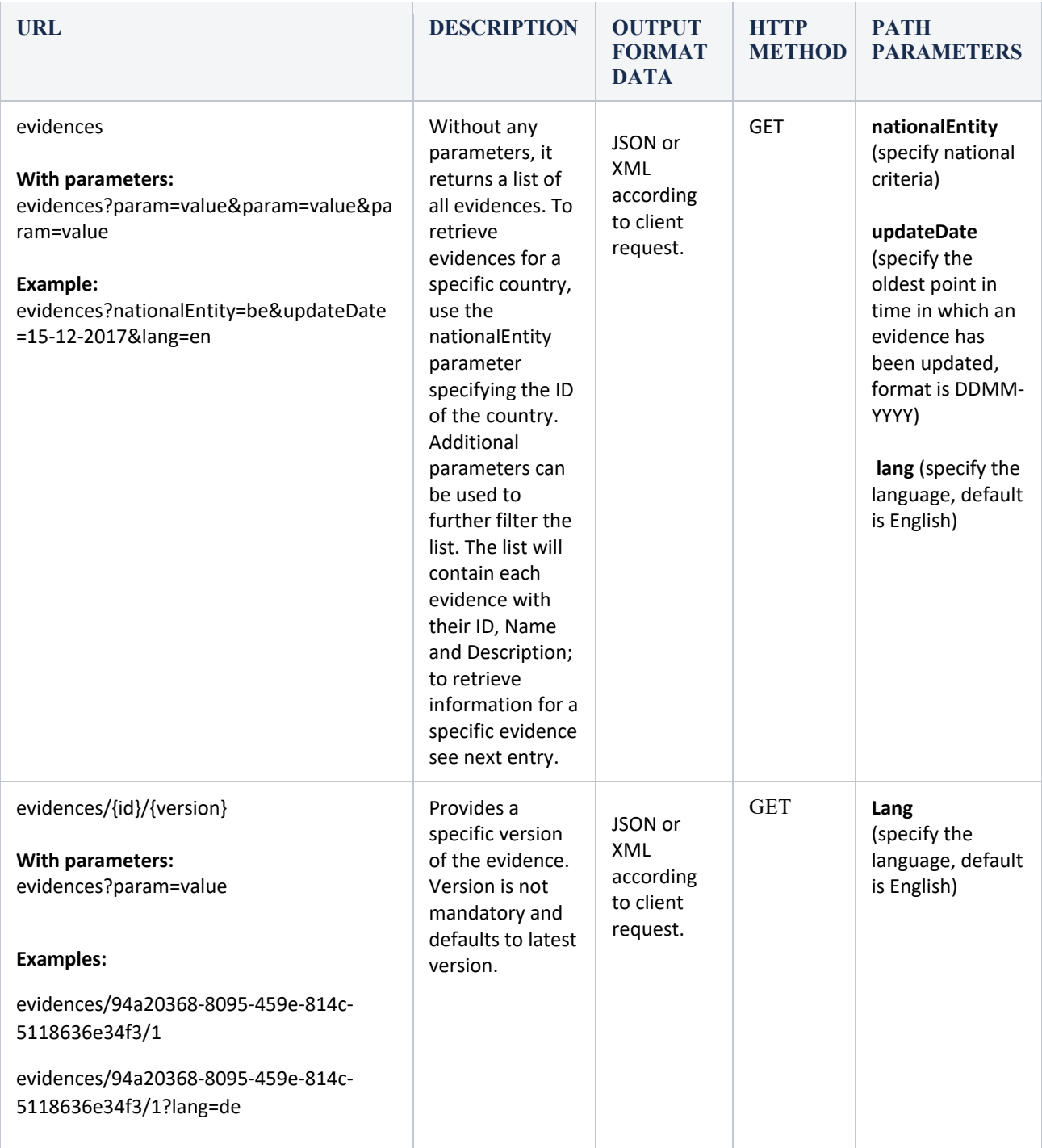